#### **AutoCAD Torrent (Activation Code) Free [April-2022]**

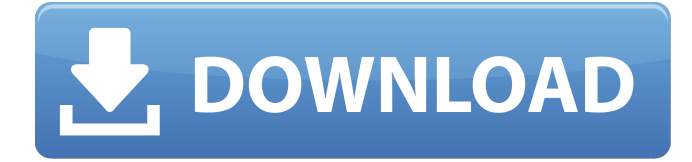

#### **AutoCAD Crack+ Download For PC [2022]**

AutoCAD Free Download has since gone through several updates and releases, each further improving upon its predecessor. It was first released for the Apple Macintosh operating system in the summer of 1984 as a desktop-based graphic design application. Since then, AutoCAD Free Download has been used in many different industries and for many purposes, and it has evolved into a highly comprehensive design tool used for: Top 5 AutoCAD Tips and Tricks for Beginners AutoCAD is a powerful computer-aided design (CAD) application for drafting, planning, and constructing three-dimensional (3D) models. A big part of AutoCAD's appeal is its ease of use. It is easy for even beginners to use and get started right away. For people who are more advanced, however, it can be difficult to master all the possible functions and shortcuts available. In addition to its numerous features, AutoCAD includes a set of tools that makes using the software simple and intuitive. Here are the top 5 AutoCAD tips and tricks for beginners. 1. Create and Edit Your Own Layers The layers feature allows you to make edits to your drawings as if you were using different color pencils and erasers to create an outline of your design. You can quickly and easily add, modify, and delete layers. There are also a few things to keep in mind when it comes to layers. You can use multiple layers to combine everything you need to design into a single layer, or you can have multiple layers for different purposes. For example, you can create a layer for an interior that is only to be seen by the contractor, and a separate layer for a design that can be seen by clients. You can also have multiple, nested layers. A nesting layer is a multi-layered drawing where you can use one or more layers to overlay the previous one. An example of this would be a floor plan that is drawn over an interior or exterior elevation drawing. You can nest up to 25 layers. A number of different types of layers can be created. You can create a line, 2D shape, 3D object, dimension, or property layer. You can also combine them in various ways to create more complex layers such as a 2D shape and a line, for example. Finally, don't forget about the layered setting. You can enable or disable the layers and the different types of layers available to you. 2.

### **AutoCAD Patch With Serial Key Free**

Compared to other CAD software the price-to-feature ratio is generally lower. The company offers training and consulting. For example, AutoCAD Crack's expert to create detailed 3D models, which is part of the full package. It costs about \$ 9,000 more than that of the entry-level version. Support Support for new releases is about 18 months. Subscription renewals cost \$ 25 per year for the full version and are sold directly from Autodesk. There is a free 30-day trial version. Additional features and functionality of AutoCAD Activation Code compared to other CAD software and the history: Specific purpose, rather than a general purpose CAD software. Superset with AutoCAD for Android and AutoCAD for iOS, as well as 3D mobile apps for iPhone and Android. CAD network. No licensing fees. No need for an AutoCAD license. References Category:Computer-aided design software Category:Autodesk software Category:AutodeskEl presidente brasileño, Jair Bolsonaro, ha asegurado hoy que la retórica contra España que suele hablar de cara a la visita de su homólogo español, Pedro Sánchez, en octubre "es una cosa en la que se pueden equivocar", y ha prometido que, si logra mantenerse en el cargo, hará una gestión distinta de aquella de la que se autoproclamó en otras ocasiones. "Yo pienso que hay más democracia en una señora que no tiene la cara y que es honesta que en un señor", ha dicho, en un despliegue en el que ha reconocido su aventura con las pastillas y otras sustancias. "No tengo por qué mentir", ha dicho Bolsonaro, quien acaba de anunciar que volverá a vender su cannabis, que según su criterio se vende porque

"sólo hay una realidad, no hay otra", y asegurando que está "contra la prohibición del consumo". Bolsonaro dijo que no le a1d647c40b

## **AutoCAD Crack+ Product Key**

10 Let  $g(0) = -30*0*2 - 4*0 + 17$ . Let  $d(b) = 30*0*2 + 5*0 - 19$ . Let  $y(i) = -4*d(i) - 5*g(i)$ . What is the remainder when  $y(2)$ is divided by 33? 30 Suppose -t + 4\*t - 5\*q = -92, -2\*t - 73 = 5\*q. Calculate the remainder when  $(-2)/(-4) + (-1213)/t$  is divided by 6. 5 Let  $u = -18 - 28$ . Suppose  $-r = -u + 4$ . What is the remainder when  $(6 + -4)*(23 - 5)$  is divided by r? 6 Suppose  $-6*s +$  $4^*s + 4 = 0$ . Suppose  $-s^*w + 13 + 1 = 0$ . Calculate the remainder when 18 is divided by w. 4 Let  $q = -7 + 6$ . Let  $m = q - 9$ . Calculate the remainder when  $(-8)/m^*$ -2\*14 is divided by 9. 7 Let g = -41 - -59. Let w(a) = 7\*a - 1. Let u be w(1). Suppose -u\*b  $+0^*b = -g$ . Calculate the remainder when 6 is divided by b. 2 Suppose  $-26^*c = -14^*c - 1200$ . Calculate the remainder when c is divided by 26. 16 Let  $a(y) = -y^{**}3 - 10^{*}y^{**}2 - 2^{*}y - 18$ . Let g be  $a(-10)$ . What is the remainder when 42 is divided by  $(2 - g) +$  $3 + 5$ ? 9 Suppose  $0 = -4*1 + 11 - 1$ ,  $3*1 + 52 = -4*q$ . Let  $d = q + 24$ . What is the remainder when 22 is divided by d? 6 Suppose  $5*q = -5*w + 15$ ,  $-q + 5*w = -6 - 1$ . Let  $c = q + 2$ . Suppose  $-2*k - 8 = -c*k$ . What is the remainder when k is divided by 2? 0 Suppose  $4 \times z + 5 \times x - 28 = 0, 5 \times z + 1 = 5$ 

### **What's New in the AutoCAD?**

Importing your own or accepted-by-you images to a drawing enables you to create creative, dynamic, interactive drawings, add textures, and more with less effort. Import images using existing methods like Microsoft Publisher, e-mail, and imported.pdf files. With AutoCAD, you can import pictures of any size, including complex images, and change their position, rotation, and other features. Make final adjustments with the Markup dialog. (video: 1:40 min.) Markup Assist enables you to view imported images as richly colored points or lines with natural strokes. This helps you get started on your design right away. The Markup dialog enables you to select points, lines, or polylines, edit, and apply to the model. With Markup Assist, you can select objects, add colors to them, and even apply surface details to points. You can also send feedback to your customer. (video: 2:00 min.) Photorealistic Rendering: Bring the 3D scene in your mind into your drawings, and create or modify views with the right tools, on screen or on paper. Whether you are creating architectural and engineering documents, communicating with the public, or integrating CAD, CADD, and VR in your workflow, we're giving you the tools to create the real 3D experiences you need. (video: 1:10 min.) Enable native support for transparent objects. When you create a drawing, your objects display as you expect. They may be transparent, which can be difficult to explain to users. With native support for transparent objects, you can more clearly communicate how your model looks and how you want it to work. You can also make your drawing opaque. In many cases, this helps you to see the drawing on the screen or on paper better. With AutoCAD's new Have a look at the "Shiny" new green and gray The new green and gray palettes for color selections are intended to visually identify color pickers. In many cases, you can learn to interpret color from visual cues. However, if you're not already familiar with colors, then seeing a color picker may help you select a color. It's also useful to use color pickers when picking a color that closely matches your existing drawings. For example, you may want to pick a color to match the background on your drawing. Picking a color from

# **System Requirements:**

See the discussion thread for details about the minimum and recommended specifications for the game. Install Instructions: Download the package and extract it to your "My Games" directory. You may want to use a file archiver if you have trouble extracting the files. Run the game and it will automatically check for updates and begin downloading. General Notes: Thanks to the great effort put forth by the Angry Kitten (www.angrykitten.com) and [url=